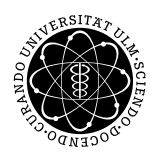

Prof. Dr. Karsten Urban Numerik von ell. PDG M.Sc. Mazen Ali WiSe 2017/2018 Institut fur Numerische Mathematik ¨ Universität Ulm

Übungsblatt 12

Besprechung 24.1.2018.

## Aufgabe 1 (Poisson als gemischtes Problem) (10 Punkte)

Es sei $\Omega \subset \mathbb{R}^2$ ein Gebiet und  $f \in L^2(\Omega)$ . Wir betrachten das Poisson Problem

$$
-\Delta u = f \qquad \text{in } \Omega
$$
  
 
$$
u = 0 \qquad \text{auf } \partial \Omega.
$$
 (1)

- (i) Schreiben Sie (1) in ein Sattelpunktpunkt-Problem (SPP) um. Geben Sie die Bilinearformen  $a: X \times$  $X \to \mathbb{R}$  und  $b: X \times M \to \mathbb{R}$  mit den Vektorräumen X und M an.
- (ii) Zeigen Sie, dass das SPP wohlgestellt ist, d.h. dass  $\alpha$  elliptisch ist und  $b$  die inf-sup-Bedingung erfüllt.
- (iii) Zeigen Sie: Diskretisiert man die Räume  $X$  und  $M$  durch

$$
X_h := \{ v \in L^2(\Omega)^2 : v|_T \in \mathcal{P}_{k-1}^2(T), T \in \mathcal{T}_h \}
$$

und

$$
M_h := \{ v \in L^2(\Omega) : v|_T \in \mathcal{P}_k(T), T \in \mathcal{T}_h \} \cap H_0^1(\Omega)
$$

so ist die LBB-Bedingung erfüllt.

**Hinweis:** In der Definition der LBB-Bedingung im Skript bedeutet  $\alpha \neq \alpha_h$ , dass  $\alpha$  nicht von h abhängt, analog  $\beta_h$ .

## Aufgabe 2 (Raviart-Thomas Elemente) (10 Theorie + 10 Matlab Punkte)

Variationsformulierung:

Es sei  $\Omega \subset \mathbb{R}^2$  ein Gebiet und  $f \in L^2(\Omega)$ . Wir betrachten die Sattelpunkts-Formulierung des Poisson-Problems

$$
- \operatorname{div} p = f \qquad \text{in } \Omega
$$
  
\n
$$
\nabla u - p = 0 \qquad \text{in } \Omega
$$
  
\n
$$
u = 0 \qquad \text{auf } \partial \Omega
$$
\n(2)

mit Variationsformulierung : Suche  $p \in M := H(\text{div}, \Omega) := \{q \in L^2(\Omega)^2 : \text{div } q \in L^2(\Omega) \}$  und  $u \in X := L^2(\Omega)$ , sodass:

$$
\int_{\Omega} q^T p \, dx + \int_{\Omega} u \, \text{ div } q \, dx = 0 \qquad \forall q \in H(\text{div}, \Omega)
$$
\n
$$
\int_{\Omega} v \, \text{ div } p \, dx = - \int_{\Omega} f v \, dx \qquad \forall v \in L^2(\Omega).
$$
\n(3)

Diskretisierung:

Als diskreten Ansatz-Raum für  $L^2(\Omega)$  wählen wir  $X_h := \{v_h \in L^2(\Omega) : v_h|_T \in \mathcal{P}_0(T), T \in \mathcal{T}_h\} \subset L^2(\Omega)$ . Für den Raum  $M$  wählen wir das Raviart-Thomas Element:

$$
M_h := \left\{ q_h \in L^2(\Omega)^2 : q_h|_T = \begin{pmatrix} a_T \\ b_T \end{pmatrix} + c_T \begin{pmatrix} x \\ y \end{pmatrix}, a_T, b_T, c_T \in \mathbb{R}, T \in \mathcal{T}_h, q_h^T n \text{ ist stetig an den inneren Kanten} \right\}.
$$

Da es für die Implementierung aufwändig ist die Stetigkeitsbedingung an den Elementgrenzen zu erhalten, wird diese im Ansatzraum vernachlässigt und über eine Lagrange-Multiplikator realisiert. Für die Formulierung verwenden wir den raum  $V_h := \{\mu_h \in L^2(\Gamma_h) : \mu_h|_E \in \mathcal{P}_0(E)\}\$ , wobei  $\Gamma_h$  alle inneren Kanten und E eine innere Kante bezeichnen. Das diskrete Problem lautet dann: Suche  $p_h \in M_h^* :=$  $\begin{cases} q_h \in L^2(\Omega)^2 : q_h|_T = \begin{pmatrix} a_T \\ b_T \end{pmatrix}$  $b_T$  $\bigg\} + c_T \left( \frac{x}{y} \right)$  $\hat{y}$  $\Big), a_T, b_T, c_T \in \mathbb{R} \Big\}, u_h \in X_h \text{ und } \lambda_h \in V_h \text{, sodass:}$ 

$$
\int_{\Omega} q_h^T p_h dx + \int_{\Omega} u_h \operatorname{div} q_h dx + \int_{\Gamma_h} \lambda_h \lfloor q_h^T n \rfloor ds = \int_{\Gamma} u_D q_h^T n ds \qquad \forall q_h \in M_h^*
$$
\n
$$
\int_{\Omega} v_h \operatorname{div} p_h dx = - \int_{\Omega} f v_h dx \qquad \forall v_h \in X_h
$$
\n
$$
\int_{\Gamma_h} \mu_h \lfloor p_h^T n \rfloor ds = 0 \qquad \forall \mu_h \in V_h,
$$
\n(4)

wobei wir mit  $|\cdot|$  den Kantensprung bezeichnen. Man müsste sich noch auf die Richtung der Kantensprünge festlegen, da an jeder Kante 2 Dreiecke angrenzen. Für die Implementierung ist es aber sinnvoller den Kantensprung als Summe von Kantensprüngen in beide Richtungen zu definieren, sodass man nicht zusätzlich Dreiecke anordnen muss. Beachte, dass diese Formulierung keine Auswirkung auf die Stetigkeitsforderung in (4) hat.

Als Basisfunktionen für  $M_h^*$  wählen wir auf jedem Element die drei Funktionen  $\eta_1 := (1,0)^T$ ,  $\eta_2 := (0,1)^T$ und  $\eta_3 := (x - x_S, y - y_S)^T$ , wobei  $(x_S, y_S)^T$  den Schwerpunkt des Elements bezeichne:

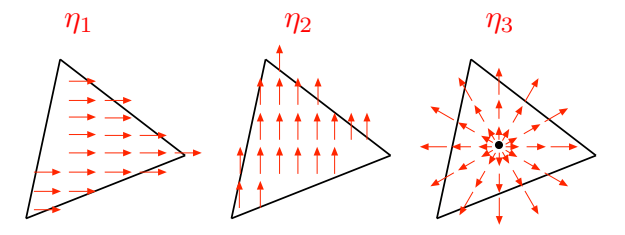

Gleichung (4) lässt sich dann wie folgt als LGS schreiben:

$$
\begin{pmatrix}\nB & C & D \\
C^T & 0 & 0 \\
D^T & 0 & 0\n\end{pmatrix}\n\begin{pmatrix}\nP \\
u \\
\lambda\n\end{pmatrix} =\n\begin{pmatrix}\n0 \\
w \\
0\n\end{pmatrix}.
$$

Assemblierung:

Die Matrix  $\mathbf{B} \in \mathbb{R}^{3|\mathcal{T}_h| \times 3|\mathcal{T}_h|}$  und ist gegeben durch  $\mathbf{B} = \text{diag}\{B_i, i = 1, ..., n_E\}$  mit

$$
(B_i)_{j,k} := \int_{T_i} \eta_j^T \eta_k \, dx \qquad j,k = 1,..,3.
$$

Die Matrix  $\mathbf{C} \in \mathbb{R}^{3|\mathcal{T}_h| \times |\mathcal{T}_h|}$  ist gegeben durch  $\mathbf{C} = \text{diag}\{C_i, i = 1, ..., n_E\}$  mit

$$
(C_i)_j := \int_{T_i} \operatorname{div}(\eta_j) \, dx \qquad j = 1, 2, 3.
$$

Durch die Matrix  $D \in \mathbb{R}^{3|\mathcal{T}_h| \times n_I}$  werden die Kantensprünge berücksichtigt  $(n_I$  bezeichne dabei die Anzahl der inneren Kanten). Besitzt ein Element  $T_k$  die innere Kante  $E_i$ , dann ergeben sich die drei Einträge

$$
(D_k)_j := \int_{E_j} \lfloor \eta_i^T n \rfloor \, dx \qquad i = 1, ..., 3.
$$

Diese Teilmatrix wird in der globalen Matrix **D** an die Stelle  $(3*(k-1)+1:3,j)$  gespeichert.

Für die Implementierung brauchen wir die Hilfsdatenstruktur IntEdges $\in \mathbb{R}^{n_I \times 4}$ , die in den ersten beiden Spalten jeweils den Index des Anfangs- und Endpunktes der Kante enthält, die dritte und vierten Spalte enthalten jeweils die Elementnummern der beiden angrenzenden Elemente. Ein Beispiel zeigt folgende Abbildung:

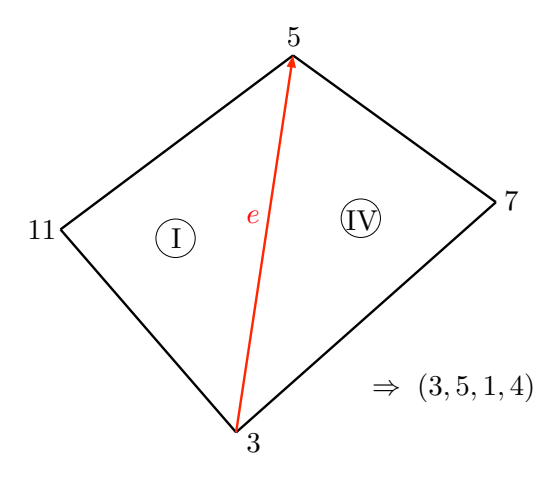

Die Matrix D wird dann kantenweise assembliert. Da an jede innere Kanten zwei verschiedene Elemente mit jeweils drei Basisfunktionen  $\eta_1, \ldots, \eta_3$  angrenzen, ergeben sich also 6 Einträge pro innere Kante - die ersten drei Einträge für das erste Element und die letzten drei Einträge für das zweite Element.

Sei  $(x_a, y_a)$  der Anfangspunkt der Kante und  $(x_S^{(i)})$  $_S^{(i)},y_S^{(i)}$  $S^{(i)}$  der Schwerpunkt des *i*-ten angrenzenden Elements  $(i = 1, 2)$ . Der 6 × 1-Vektor ist dann gegeben durch

$$
\begin{pmatrix} -e_2 \\ e_1 \\ h_1 \\ e_2 \\ -e_1 \\ h_2 \end{pmatrix}
$$

wobei e den Kantenvektor bezeichnet und  $h_i = (x_a - x_S^{(i)})$  $\binom{(i)}{S}, y_a - y_{S}^{(i)}$  $S(S^{(i)}) \times e$ . Hier bezeichnet  $\times e$  die Drehung der Kante e um 90 Grad in Richtung des jeweiligen Elements (Normalenrichtung), siehe Code.

## Aufgaben:

- (i) Zeigen Sie: $q_h^T n \equiv const$ auf den Elementkanten für $q_h \in M_h^*.$
- (ii) Zeigen Sie:  $M_h \subset M$ , also dass RT Elemente konform sind.
- (iii) Zeigen Sie: Die Einträge der Teilmatrizen  $B_i$  sind gegeben durch

$$
B_i = |T_i| \begin{pmatrix} 1 & 0 & 0 \\ 0 & 1 & 0 \\ 0 & 0 & \frac{s}{36} \end{pmatrix}
$$

mit  $s = ||P_2 - P_1||^2 + ||P_3 - P_2||^2 + ||P_3 - P_1||^2$ .

**Hinweis:** Der Schwerpunkt  $x_S = (x_1, \ldots, x_d)$  über ein Gebiet  $\Omega \subset \mathbb{R}^d$  lässt sich berechnen als

$$
(x_S)_i = \frac{1}{|\Omega|} \int_{\Omega} x_i dx.
$$

 $(iv)$  Berechnen Sie die Einträge von  $C_i$ .

- (v) Laden Sie sich das Material von der Homepage. Stellen sie an den mit Kommentaren gekennzeichneten Stellen die Matrizen B und C auf (ohne for-Schleife!).
- (vi) Im Code wird die Matrix D kantenweise über eine for-Schleife assembliert. Modifizieren Sie den Code, sodass keine for-Schleife benötigt wird.
- (vii) Testen Sie ihre Funktionen am Beispiel Square.